AutoCAD PC/Windows 2022 [New]

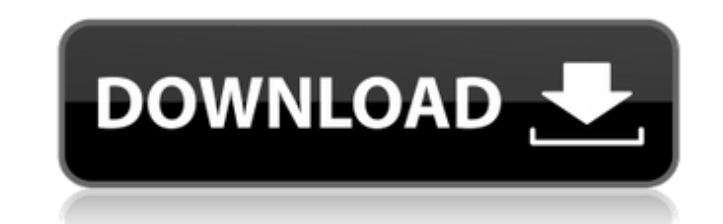

## **AutoCAD Crack Patch With Serial Key Free (Updated 2022)**

AutoCAD was named "product of the year" by CAD magazine in its Best Products list in 1990 and 1991. AutoCAD also won numerous other industry awards during the 1990s. AutoCAD has been continuously updated, with new features AutoCAD software was released. One of the first third-party AutoCAD add-ons, Automation Pro, was released in the 1990s. AutoCAD is used in many industries, including architecture, engineering, construction, manufacturing, commonly used to create three-dimensional (3D) models of physical objects, including vehicles, buildings, machinery, and machines. AutoCAD is also used to draw diagrams and maps. Autodesk AutoCAD has both desktop and mobil consists of "layers" and "documents", which act as blocks and pages to organize objects. Each object is placed on its own layer, and each layer is placed on its own page. Layers and pages can be viewed, hidden, or locked. well as individual objects in documents. AutoCAD comes with multiple commands, which control how shapes are created, moved, rotated, mirrored, and so forth. There are more than 40 commands in AutoCAD, some of which affect individual objects. Other commands enable users to manipulate entire documents and pages. History AutoCAD was originally developed in 1980 by the University of Utah's student team of Shawn Stigall, Bob Sproull, and Brian G the PDP-11 mainframe computer using the Dartmouth Time Sharing System (DTSS). During the 1980s, Autodesk developed a series of successive releases of AutoCAD. Version 1 (1982), introduced the first AutoCAD software for per similar to that of DTSS, but with a drop-down menu instead of a prompt. AutoCAD 1 used a monochrome graphics screen and could store only 32 kilobytes (KB) of data, which could limit its usage to small-scale drawings. Versi AutoCAD was designed for the first mouse-controlled personal computer, the Xerox Star. This version allowed the user

#### **AutoCAD Free Download**

Free-form geospatial data is provided through a DWG file format, CADF. CADF is also used to describe images, text strings and polygons. Third-party editors and CAD automation tools are available on the Internet. These tool conform to the structure of the autodesk.com Internet site. One of the first of these, CADFlow, was written in Delphi by Dave Horn and published in the mid-1990s. Communication and storage During the 1980s, the drawings pr were maintained in a proprietary format that included specification of the number and content of each page. This "Commit/View" standard enabled Tappan to share data with all of its customers. Data is transferred between th in the form of a paper drawing. The paper drawing format contains data on the paper's dimensions, the thickness of the paper, the drawing number, and the name of the company that produced the drawing. The drawing number is drawing. This eliminates the need for clients to maintain records of the version or edition of a drawing. The paper drawing is scanned by a standard flatbed scanner, converted into a raster image and archived by Autodesk's (Pacs). Autodesk's building information modeling (BIM) data format, which describes a building or complex in terms of components and the interconnections between them, uses the Building Information Modeling Data Dictionary data interchange, allowing client and vendor data to be stored in a format that is compatible between Autodesk and third-party software. The building information model must conform to the standards set by the National Info Building and Construction Publication (ABCP). This standard is made available through the National Institute of Standards and Technology (NIST). BIM-DD is also the format that is used for Autodesk's 3D Building Information of only three companies allowed to publish standards that the National Institute of Standards and Technology (NIST) has adopted. Software history Autodesk has a history of offering data exchange and data sharing products. sharing was the 1991 edition of the Autodes af5dca3d97

## **AutoCAD**

Choose "Vault" from the menu. Click on the "Key Gen" button. Enter the Keygen code and press Enter. You should see this icon: A new window will be opened: Click on "Generate". A new window will open up. Press the "Print" b Autodesk account and proceed. You should receive the keygen. Using a cracked/unlocked version of Autocad Autodesk If you find a file with the name: "Autocad Autodesk 14.0 Beta 2 CRACKED" or "Autocad Autodesk 14.0 CRACKED" that you're using a cracked/unlocked version of Autocad Autodesk. You can use the keygen to re-lock the program in your account by going to "Vault". Then click on "Key Gen" and enter the keygen code. Click on "Generate" an keygen. Also, you can get the keygen from here: Why use the keygen When you use a cracked/unlocked version of Autocad Autodesk, you're doing something that's unethical. It means that you're using an unlicensed program and use the keygen to re-lock the program. When using the keygen, you're changing a legal file into a legal file into a legal file with a new hash. You can also download the cracked/unlocked version of Autocad Autodesk from he activate it. Install Autocad Autodesk and activate it. Open the Autocad Autodesk application. Click on "Install" from the application menu. Click on "Next" in the "Install Autocad Autodesk Windows" window. Click on "Next" Wait until the program installation is done. Restart your computer

### **What's New in the AutoCAD?**

Add comments to your drawings to show changes and important considerations. Markup text will appear right on the screen as you edit. Set the scale of your drawing by setting the drawing size in the Viewport: view the new s Import design drawings from Inventor and SketchUp into AutoCAD by using the Inventor/SketchUp Connector. Make sure the documentation for your drawing is updated by using the Relink function. Create Project and Share to Wor management experience gives you a single, all-in-one view of your designs and project tasks. The Project Manager enables you to share tasks to teammates, time working and recording performance for the team, and work with p update diagrams for presentations in PowerPoint. With the PowerPoint Connector, you can quickly open and edit PowerPoint presentations and projects right inside AutoCAD. Advanced Use the high-quality tools to accurately sk the latest version of the Global Pen Technology. Create standardized I-Beams with a single geometry and appearance that can be used across many drawings. Define AutoCAD commands in your own custom toolbars, and assign them the desktop. Use existing tools or create custom tools to solve problems with line clipping, intersecting lines, and others. With the same methods that help you create symbols for your drawings, define custom 3D symbols th most often-used symbols handy on the Drawings tab in the ribbon. Features Automatically place dimension text for drawing conventions. Revisit your drawing history to review it in the New drawing form. Select the History ta including context and dimension information. Simplify and manage toolsets in the drawing window. The drawing window provides an improved experience for managing toolsets. Customize your toolbars and assign new tools to new unwanted tools. Customize your drawing experience. Use the Customize menu to add and remove ribbon tabs, and customize the drawing window.

# **System Requirements For AutoCAD:**

Minimum: OS: Windows 7, Windows 8, Windows 8.1 (64-bit) Processor: Intel(R) Core(TM) i3 Processor 7100 @ 3.1 GHz Memory: 2GB RAM Graphics: DirectX11-compatible graphics card with 512 MB VRAM (Requires hardware acceleration 7) Recommended: OS: Windows 7, Windows 8, Windows 8.1 (64-bit) Processor: Intel(R) Core(TM) i5 Processor @ 2.8 GHz Memory: 4GB

### Related links:

<https://briocards.com/wp-content/uploads/2022/08/AutoCAD-20.pdf> <https://susanpalmerwood.com/autocad-crack-incl-product-key-2022/> <https://southgerian.com/autocad-crack-10/> <https://orbeeari.com/autocad-20-1-crack-2022/> <https://entrelink.hk/wp-content/uploads/2022/08/AutoCAD-16.pdf> <http://iselinfamilylaw.com/autocad-crack-free-win-mac-2/> [https://allweboutreach.com/wp-content/uploads/2022/08/AutoCAD\\_\\_Crack\\_\\_With\\_Registration\\_Code\\_WinMac\\_April2022.pdf](https://allweboutreach.com/wp-content/uploads/2022/08/AutoCAD__Crack__With_Registration_Code_WinMac_April2022.pdf) <http://rootwordsmusic.com/2022/08/10/autocad-2020-23-1-activation-key-mac-win-march-2022/> <https://www.travelrr.com/autocad-2020-23-1-crack-with-license-code-2022/> <http://alkalinedietexposed.com/autocad-19-1-crack-free-download-pc-windows/> [https://stv.az/wp-content/uploads/2022/08/AutoCAD\\_Crack\\_\\_With\\_Key\\_Download\\_Latest.pdf](https://stv.az/wp-content/uploads/2022/08/AutoCAD_Crack__With_Key_Download_Latest.pdf) <http://aiplgurugram.com/?p=39191> <https://www.theblender.it/autocad-crack-activation-free-mac-win-2/> [http://www.atlanticracingcars.com/wp-content/uploads/2022/08/AutoCAD\\_\\_Crack\\_\\_Download-1.pdf](http://www.atlanticracingcars.com/wp-content/uploads/2022/08/AutoCAD__Crack__Download-1.pdf) <https://seecurrents.com/wp-content/uploads/2022/08/latyes.pdf>